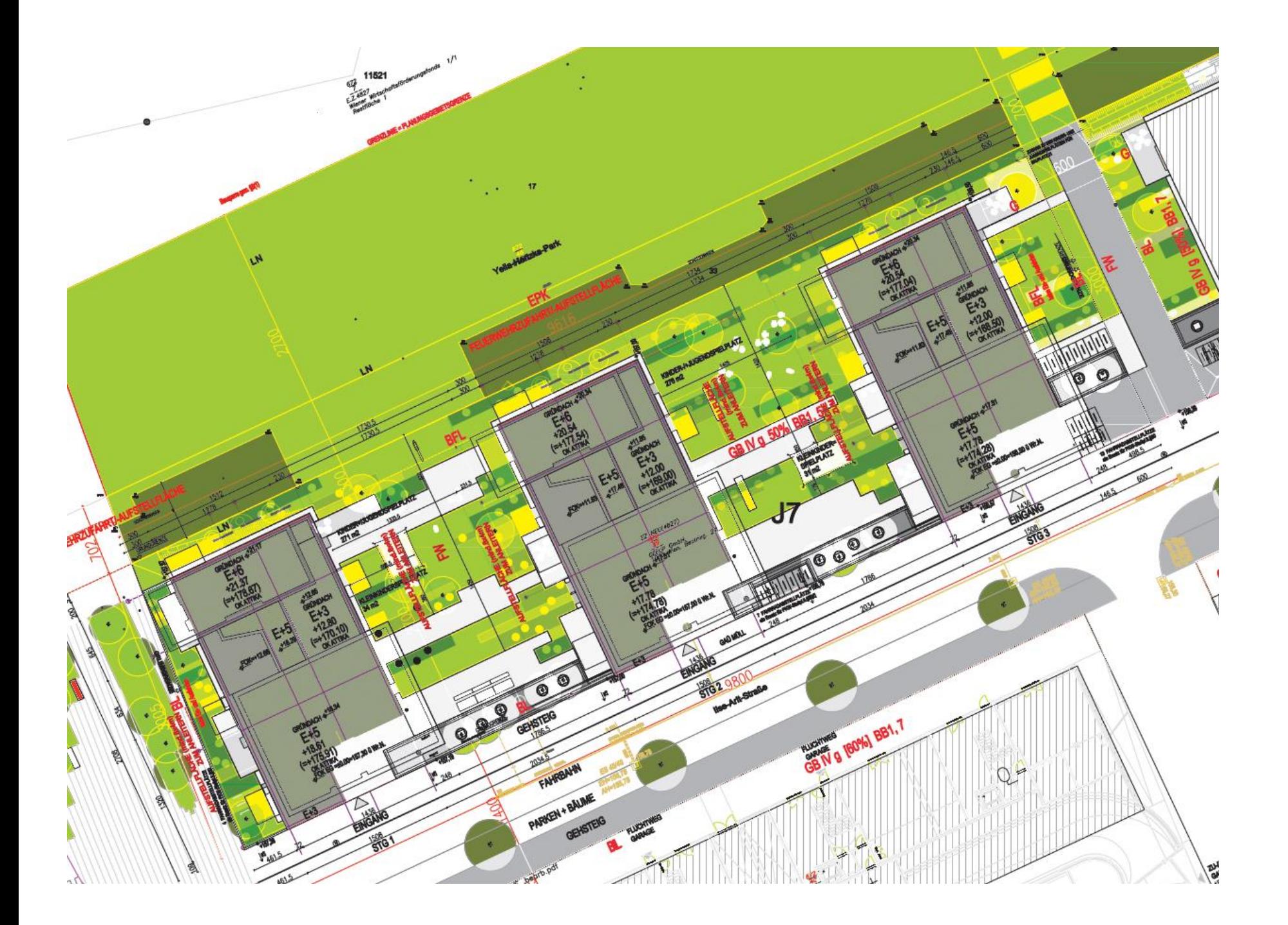

C:\Users\user\Desktop\Jahre 12-01.doc